# **sphinxalchemy Documentation**

*Release 0.5.1*

**Andrey Popp**

September 09, 2016

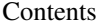

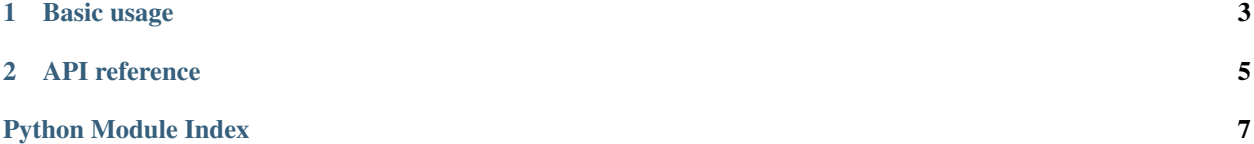

This package provides a dialect for SQLAlchemy for interfacing with [Sphinx](http://sphinxsearch.com) search engine via [SphinxQL.](http://sphinxsearch.com/docs/2.0.2/sphinxql-reference.html) It allows reusing core SQLAlchemy parts to generate SphinxQL language constructs programmatically via sqlalchemy.sql and to maintain a pool of connections to Sphinx via [sqlalchemy.pool](http://docs.sqlalchemy.org/en/latest/core/pooling.html#module-sqlalchemy.pool).

#### **Basic usage**

<span id="page-6-0"></span>You need sphinxalchemy to be installed to allow SQLAlchemy to pick up SphinxQL dialect classes. To install sphinxalchemy do:

% pip install sphinxalchemy

or if you like easy\_install command better:

% easy\_install sphinxalchemy

Now, as Sphinx uses MySQL protocol for interfacing via SphinxQL, you need to decide which one of supported by sphinxalchemy MySQL connectivity libraries to use – [MySQLdb](http://sourceforge.net/projects/mysql-python/) or [mysqlconnector-python.](https://launchpad.net/myconnpy) Install one of those and use:

sphinx+mysqldb://user@host:port

to connect to Sphinx using MySQLdb or:

sphinx+mysqlconnector://user@host:port

to use mysqlconnector-python. You can now create engine using [sqlalchemy.create\\_engine\(\)](http://docs.sqlalchemy.org/en/latest/core/engines.html#sqlalchemy.create_engine) function as usually:

```
from sqlalchemy import create_engine, MetaData
engine = create_engine("sphinx+mysqlconnector://user@host:port")
```
metadata = MetaData(bind=engine)

To define indexes (analogs of tables in relational databases) you should use  $sphinxalcheny$ . schema module:

```
from sphinxalchemy.schema import Index, Attribute, ArrayAttribute
```

```
documents = Index("documents", metadata,
 Attribute("created"),
  ArrayAttribute("tag_ids"))
```
Now you can query your documents index:

```
results = engine.execute(
  documents.select()
    .match("We think in generalities, but we live in details")
    .where(documents.c.tag_ids.in_([42, 1])))
```
# **API reference**

<span id="page-8-4"></span><span id="page-8-3"></span><span id="page-8-2"></span><span id="page-8-1"></span><span id="page-8-0"></span>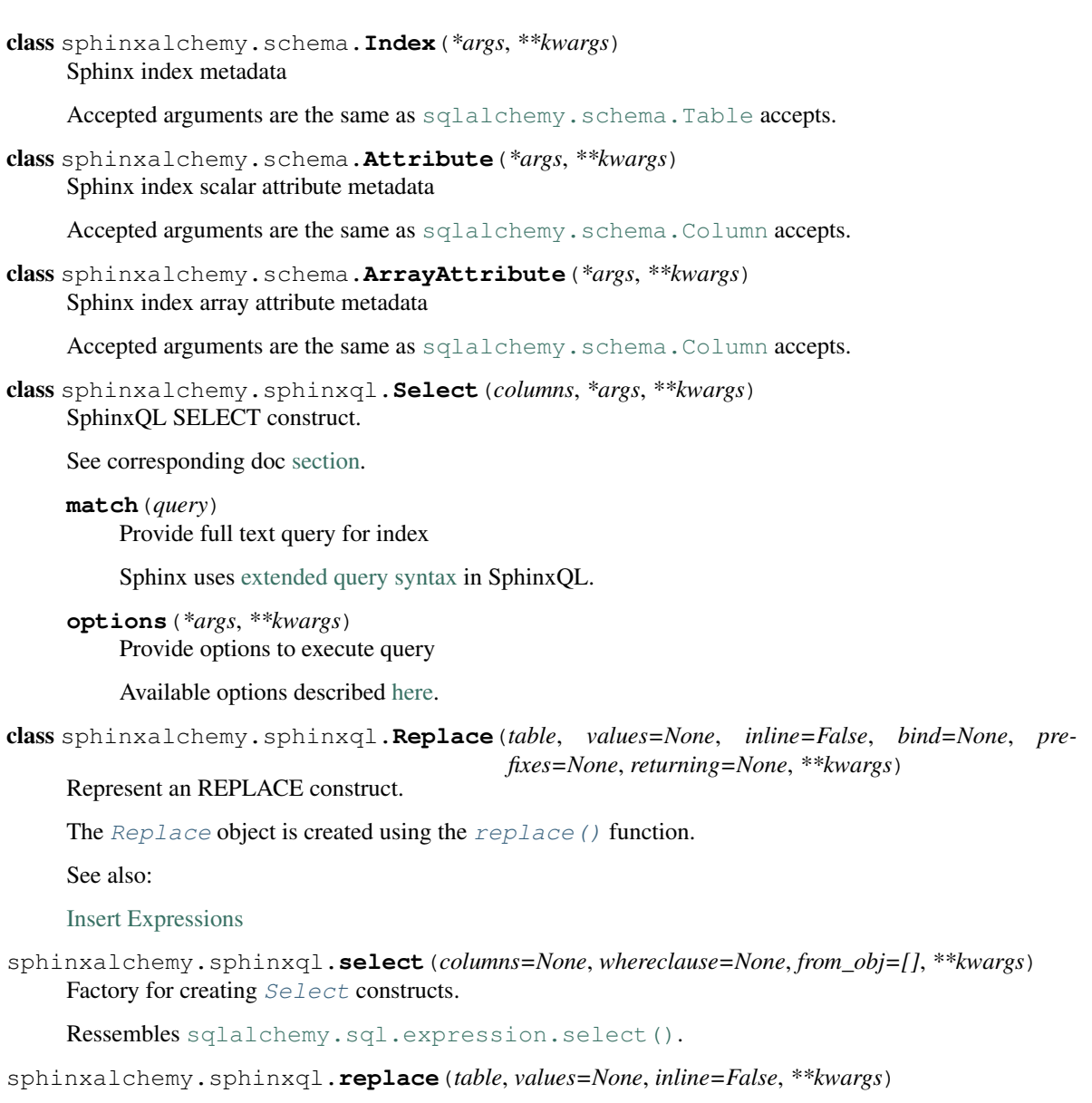

Python Module Index

<span id="page-10-0"></span>s

sphinxalchemy.schema, [5](#page-8-0) sphinxalchemy.sphinxql, [5](#page-8-3)

#### Index

# A

ArrayAttribute (class in sphinxalchemy.schema), [5](#page-8-4) Attribute (class in sphinxalchemy.schema), [5](#page-8-4)

### I

Index (class in sphinxalchemy.schema), [5](#page-8-4)

#### M

match() (sphinxalchemy.sphinxql.Select method), [5](#page-8-4)

# O

options() (sphinxalchemy.sphinxql.Select method), [5](#page-8-4)

## R

Replace (class in sphinxalchemy.sphinxql), [5](#page-8-4) replace() (in module sphinxalchemy.sphinxql), [5](#page-8-4)

# S

Select (class in sphinxalchemy.sphinxql), [5](#page-8-4) select() (in module sphinxalchemy.sphinxql), [5](#page-8-4) sphinxalchemy.schema (module), [5](#page-8-4) sphinxalchemy.sphinxql (module), [5](#page-8-4)